# **ESTUDIOS NEOGRIEGOS**

**BOLETÍN DE LA SOCIEDAD HISPÁNICA DE ESTUDIOS NEOGRIEGOS**

**Diciembre 2002** Número 4-5

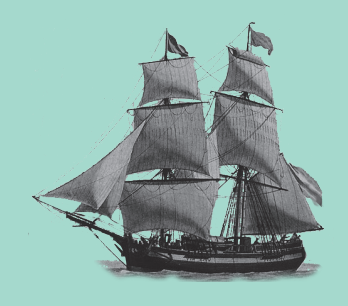

**SOCIEDAD HISPÁNICA DE ESTUDIOS NEOGRIEGOS Granada- País Vasco 2002**

**Directores:** Moschos Morfakidis Filactos y Olga Omatos Saenz. **Subdirector:** Antonio Melero Bellido.

**Secretaria:** Isabel García Gálvez

**Encargados de: Argentina:** Nina Anghelidis-Spinedi **Chile:** Roberto Quiroz Pizarro

**Secciones a cargo de: Actividades científicas:** de América Latina: Mª Mercedes López Delgado/ de España y Portugal: Olga Omatos y Javier Alonso Aldama

**Cursos de Griego Moderno:** Panayota Maicusi **Internet:** Amor López Jimeno **Novedades bibliográficas:** Moschos Morfakidis y Javier Alonso Aldama

**Han colaborado en este número:** Encarnación Motos Guirao y Javier Alonso Aldama

**Edición técnica:** Encarnación Motos Guirao, José Mª Egea, Mª Mercedes López Delgado, Olga Omatos y Javier Alonso Aldama

**Dirección de la redacción:** Moschos Morfakidis y Olga Omatos

**Suscripción anual:** España y América Latina (20€.); Europa (26€.); Norteamérica  $(30\varepsilon)$ 

Estudios Neogriegos (ISSN: 1137-7003), título abreviado: *Estud. Neogriegos*, es el boletín oficial de la *Sociedad Hispánica de Estudios Neogriegos*. Se publica anualmente.

© Sociedad Hispánica de Estudios Neogriegos. **Depósito Legal:** GR. 82-97

Esta publicación periódica se ofrece en intercambio con cualquier otra publicación periódica que tenga parecidos intereses y coberturas.

# ESTUDIOS NEOGRIEGOS

BOLETÍN DE LA SOCIEDAD HISPÁNICA DE ESTUDIOS NEOGRIEGOS

Diciembre 2002 Número 4-5

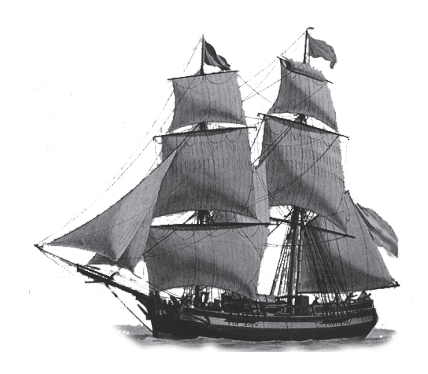

SOCIEDAD HISPÁNICA DE ESTUDIOS NEOGRIEGOS Granada-País Vasco 2002

# **SUMARIO**

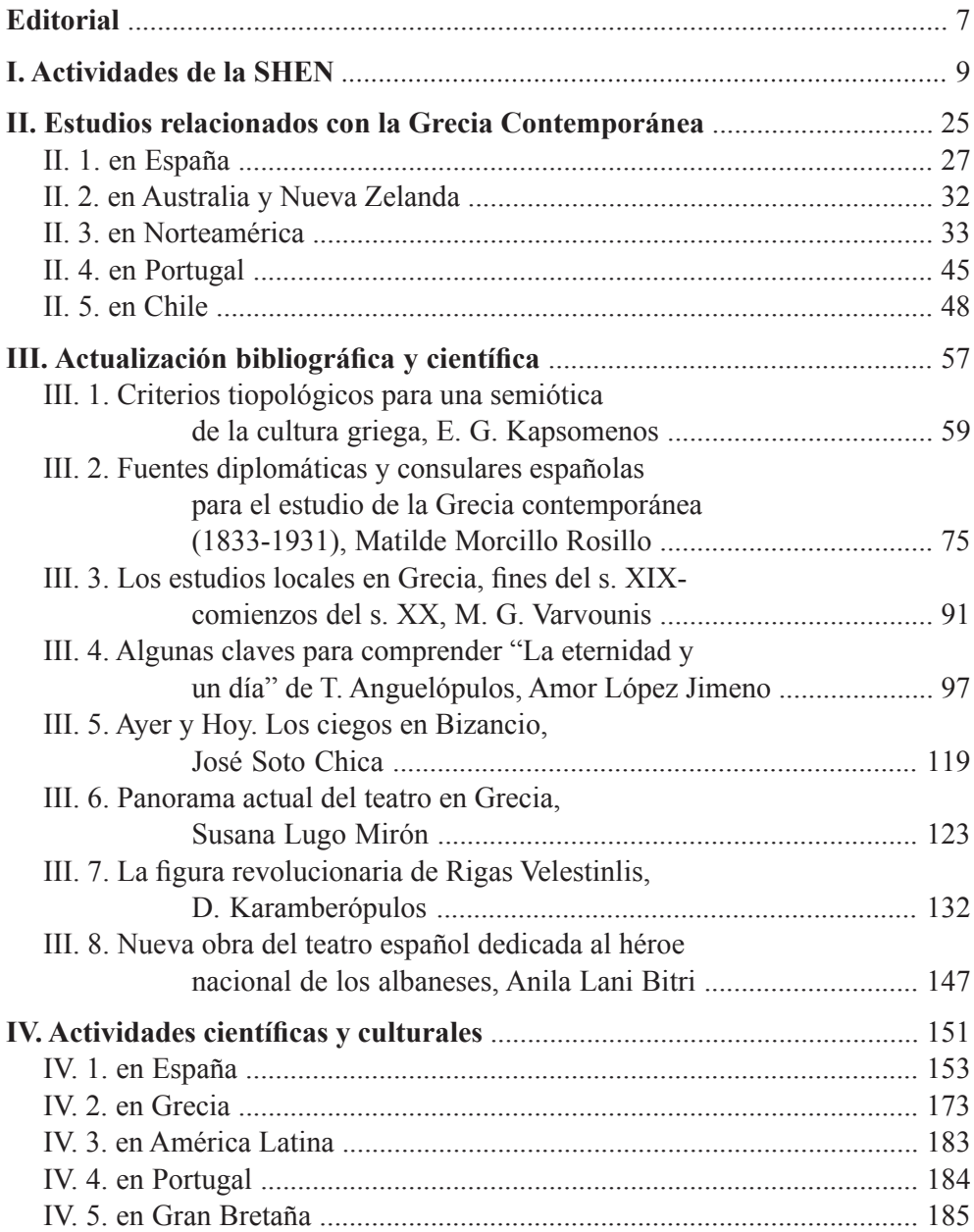

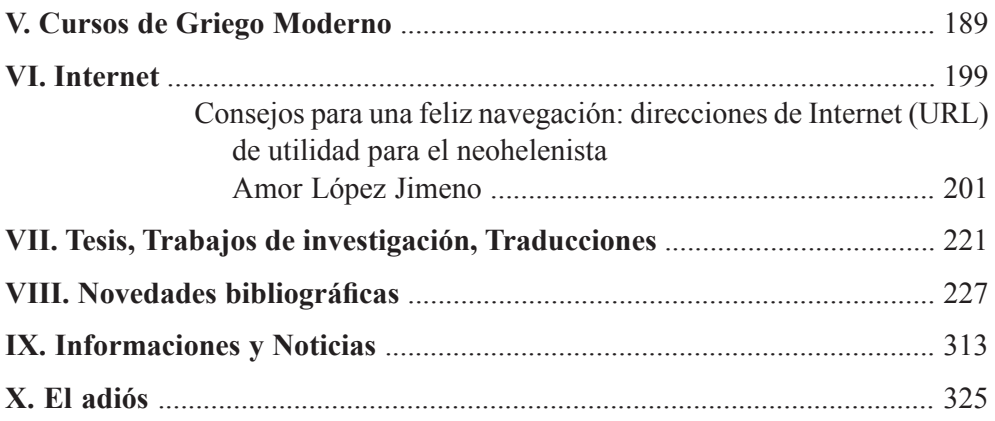

VI INTERNET

# **CONSEJOS PARA UNA FELIZ NAVEGACIÓN: DIRECCIONES DE INTERNET (URL) DE UTILIDAD PARA EL NEOHELENISTA**

Amor López Jimeno Universidad de Valladolid amor $@$ fyl uva es

Continuando con la sección creada en el número anterior<sup>1</sup> y a la vista de los mensajes recibidos con sugerencias y más información (los cuales aprovechamos para agradecer desde aquí) seguimos recopilando direcciones\* sobre Grecia que puedan ser de utilidad para nuestros socios y lectores. Algunas las volveremos a repetir aquí para los nuevos lectores del boletín. Además, como algunos aún no se atreven a navegar por considerarlo muy complicado, vamos a intentar ofrecer algunas explicaciones sencillas para los "primerizos", que los navegantes veteranos os podéis ahorrar. De todos modos, la mejor manera de aprender es sentarse delante del ordenador y dejarse llevar. Empezad por algún portal conocido, como la página de inicio de vuestra Universidad o Instituto, si tiene, e id abriendo enlaces.

#### **0. Consideraciones preliminares.**

Antes de empezar, debéis contar con algún antivirus instalado en vuestro ordenador. Cada cierto tiempo aparecen virus nuevos que se extienden a velocidad de vértigo a través del correo electrónico, causando considerables perjuicios. Quizás penséis que estáis a salvo, pero quien tenga la precaución de guardar cada poco copias de seguridad de sus archivos en diskettes, que tire la primera piedra. Y quien no se haya visto afectado por algún virus, a lo mejor que no se ha molestado siquiera en comprobar si no tiene alguno incubando en su ordenador. Si no tenéis ningún antivirus instalado, podéis conseguir provisionalmente uno desde la misma red, a través de los buscadores, o del portal de alguna Universidad, que suelen contar con una Sección de Informática, para hacer una "desinfección", si se os ha colado algún virus. No está de más repetir, aunque para los más avezados sea una perogrullada, que si tenemos un virus en nuestro ordenador podemos transmitirlo sin saberlo, de la misma manera que nos lo han podido introducir sin intención. Los antivirus "gratuitos" tienen en principio una validez limitada, pero son útiles para comprobar si nuestro ordenador está limpio. El riesgo de contagio aumenta si

<sup>&</sup>lt;sup>1</sup> "Direcciones interesantes en INTERNET relacionadas con Grecia" *Estudios Neogriegos* 3, 999

<sup>\*</sup> las palabras en cursiva se incluyen en el glosario final.

compartís ordenador con otros usuarios, y si recibís numerosos e-mails. Antes de abrir archivos adjuntos (attachment) y/o de introducir un diskette, es recomendable "pasarle" el antivirus, pero lo más seguro es no abrir nunca: mensajes de remitentes desconocidos, y mucho menos si traen algún fichero adjunto. Aviso, por si alguno de vosotros me manda un e-mail, que yo borro directamente los que vienen sin asunto y sin identificación. Quizás eche a la papelera a mi príncipe azul, pero es más seguro. Aun así, me han colado por dos veces un Happy muy poco gracioso...

El último invento destructivo, a fecha de hoy<sup>2</sup> viene disfrazado de mensaje de amor, es el I love you y el New love. Ambos son dos virus muy dañinos que han llevado de cabeza a los expertos mundiales hasta descubrir al autor. En El País de esta semana (versión on-line) facilitaban gratuitamente la actualización de un famoso antivirus con el antídoto pertinente. Quizás cuando estas líneas vean la luz la página ya no esté activa, pero por si acaso, es la siguiente: http://www.elpais.es/p/d/temas/ panda.htm. En ese caso, estará ya incorporado al propio Panda, y lo podréis descargar desde su web, los que contáis con dicho antivirus. Pero para no hacer publicidad, mejor visitar la página www.viruslist.com, que facilita un listado actualizado de los virus existentes junto con los antivirus correspondientes y, lo más útil, un calendario de actuación de los virus vinculados a fechas determinadas. Ya no hay excusa.

**I.** Una vez limpios, podemos empezar a navegar. La primera página que aparece en pantalla cuando nos conectamos, e.d., ponemos en marcha el navegador\* es lo que se suele llamar un portal\*. Un portal es una web\* con un conjunto de servicios y utilidades que se ofrecen como puerta de acceso a la totalidad de Internet. Habitualmente, el propio proveedor os deja instalado su portal en el ordenador, para que accedáis a través de él. Suele ser lo más cómodo, pero a veces no es lo más práctico para nosotros, y lo mantenemos porque no sabemos cambiarlo. Nada que objetar siempre que lo aceptemos conscientemente, porque cuando se trata de una firma comercial, ya sabéis que cada vez que entréis en dicha página, les estáis haciendo ganar dinero. Por esa misma razón no queremos hacerles publicidad desde aquí, pero sin duda conocéis los portales más famosos, dependientes de la Megacompañía telefónica que se ha enriquecido a nuestra costa, o de algún que otro grupo de comunicación de amplios tentáculos. Por lo general, los portales tienen un esquema patrón que el usuario puede personalizar. Asi, por ejemplo, podremos elegir la página-inicial de un periódico, la de nuestra Universidad o centro de trabajo, la del BOE si estamos pendientes de alguna convocatoria, el mapa del tiempo que facilita el Instituto Meteorológico Nacional, o cualquier otra que sea

 $2$  Finales de mayo del 2000.

de especial interés para nosotros<sup>3</sup>. Si queréis cambiar vuestra página de inicio, en el Netscape, que es el navegador que yo utilizo, debéis ir a Edición – Prefrencias, en el recuadro superior derecho os pregunta con qué página queréis iniciar la navegación. Podéis elegir la última visitada, por si dejáis la visita a medias, o siempre la misma. En la ventanita central aparece Página principal: Si presiona el botón inicio aparecerá esta página: dirección:

Ahi podéis escribir la dirección (URL) que queráis poneros como inicio. Supongo que en el Explorer habrá algo similar. Buscadlo.

La mayoría de los periódicos, nacionales y locales, cuentan ya con secciones de informática e Internet para usuarios medios, no especialistas (éstos tienen sus propias publicaciones) como nosotros. La mayoría siguen siendo, no obstante, incomprensibles para un lector normal y corriente, que no domina el argot informático y a duras penas se maneja con el inglés básico. Una excepción los suplementos dominicales de El seman@l.XXI, que se distribuye con una amplia red de periódicos locales. En general incluye buenos consejos, direcciones y un glosario por fascículos a un nivel inteligible. Os lo recomendamos con un criterio totalmente subjetivo, que no tenéis por qué compartir. Igualmente recomendamos seguir la sección de Ramón Buenaventura, en la misma publicación, con estupendos consejos, trucos, y un lenguaje normal, que es de agradecer, incluso humorístico, que nos conquista definitivamente. Nos confesamos seguidores habituales, y para los que no compréis el periódico, ahí va su web, absolutamente recomendable: http://www.geocities.com/ramonbuenaventura, en la que cuelga un montón de enlaces interesantes actualizados periódicamente.

**I.1.** Cuando encontréis una página interesante, podéis archivarla en vuestro navegador como documento HTML sin tener que memorizar la dirección (URL), por lo general imposibles de recordar. Esto se hace de la siguíente manera: en EXPLO-RER, debéis ir a la carpeta de FAVORITOS y simplemente AGREGAR A FAVO-RITOS. Con NETSCAPE el proceso es el mismo, pero aquí se llaman "MARCA-DORES": AÑADIR MARCADOR. También podéis crear una carpeta específica y guardar en ella los archivos HTML mediante ARCHIVO- GUARDAR COMO.

**I.2.** En algunas páginas-marco suele haber un espacio denominado FAQ, que quiere decir "las preguntas más frecuentes" (Frequently Asked Questions), relati-

<sup>&</sup>lt;sup>3</sup> Por ejemplo, podéis colaborar con una buena causa colocando como vuestra página de inicio ésta: http://www.thehungersite.com. Así se abrirá en cuanto os conectéis a Internet y no se os olvidará pinchar. Cada vez que lo hacéis estáis contribuyendo a mitigar el hambre en el tercer mundo, sin el menor esfuerzo. Es un proyecto avalado por las Naciones Unidas y en la propia web se pueden comprobar las donaciones.

vas al tema, planteadas por los internautas. En esta sección se ofrecen las respuestas a cuestiones elementales sobre el programa y si queda alguna duda se puede plantear por medio de e-mail, bien a los mantenedores de la web, bien a un foro de discusión\* abierto, es decir, a quien la lea.

Existen Foros de debate de todo tipo, que se suman a los habituales chats (especie de salas de reunión a las que accedes desde tu ordenador con un alias o mote (Nick\*) y donde puedes "charlar" (to chat, en inglés) con los demás miembros de la "tertulia". Personalmente, consideramos los chats una pérdida de tiempo, pero podéis adentraros en un chat griego para practicar el idioma sacar algún provecho. Por ejemplo: http://www.asda.gr/egefimer/chat.htm, o http://chat.xoom.com

**I.3.** Una de las preguntas que nos habéis planteado es la de las fuentes<sup>4</sup> griegas. En general, sobre todo si disponéis de un ordenador -y por tanto una versión de navegador- más o menos reciente, este problema ya esta solventado en el propio sistema<sup>5</sup>. Además, las webs griegas suelen ofrecer su propia versión en inglés y la posibilidad de descargar<sup>6</sup> fuentes griegas en nuestro ordenador personal. Por si acaso aún tenéis problemas, intentaremos explicarlo de forma más práctica.

Existen básicamente dos programas de conexión a Internet navegadores.

Si utilizáis NETSCAPE, en las ventanillas superiores tenéis una opción VER, que incluye al final CODIFICACIÓN. Ahí tenéis el griego (dos posibilidades). Basta escogerla (normalmente la de Windows) para ver la página en griego.

Si utilizáis EXPLORER, hay que seguir sucesivamente los siguientes pasos: ir a la ventanilla superior indicada, VER, escoger OPCIONES; en la esquina inferior derecha de la pestaña GENERAL se muestra un recuadro enmarcado en negro: FUENTES. Si lo abrimos, vemos el idioma que tenemos configurado como predeterminado en el ordenador, esto es, el que usamos automáticamente, por defecto, que será, en nuestro caso, el español (e.d. castellano), o bien catalán si lo predeterminamos). Este idioma es el que maneja nuestro sistema operativo, lógicamente no quiere decir que podamos leer todas las páginas en él. Para poder utilizar el griego, hay que AÑADIRLO entre la lista de otros idiomas disponibles.

Las URL son normalmente acrónimos. Casi todas empiezan igual: http://www, que significa respectivamente Hyper Text Transfer Protocol\* + World Wide Web,

<sup>&</sup>lt;sup>4</sup> Tipo de letras.

<sup>&</sup>lt;sup>5</sup> En general nos referimos a los PCs y por tanto a las sucesivas versiones de Windows.

 $6$  E.d. bajar por la red algún programa al disco duro de nuestro ordenador.

a lo que sigue el llamado Dominio\*7 , y que en este caso corresponde, de derecha a izquierda a España (.es), Universidad de Valladolid (.uva), Filosofía y Letras (fyl).

 $\cdot$ ્રો  $\triangleleft$ Aires Actualizar Busqueda Favoritos Historial Correr Dirección la 1-4-Sixtendary & A County of

**I.4.** De todos modos, si necesitáis otros tipos de fuentes, el Instituto Hellenic Resources Network, uno de los principales portales griegos, ofrece la posibilidad de descargarlas para distintos sistemas operativos: http://www.hri.org/fonts. También en la Universidad de Oregón: http://babel.uoregon.edu/yamada/guides/greek.html podéis encontrar unos cuantos tipos. En http://www.csupomona. edu/~jcclark/fonts hay diversos tipos de fuentes originales, entre ellas Lineal-B. En general todas las webs griegas ofrecen esta oportunidad, pero si no, podéis entrar en www.phantis.gr o www.phantis.com. además, tanto desde el famoso programa PERSEUS (que los clasicistas conocerán bien) como de la Universidad de California http://eee.uci.edu/~papyri/Athenian\_Font.html se puede descargar la fuente Athenian, que sirve para el griego clásico. Pero la más completa es, probablemente, http://www.dtcc.edu/~berlin/font/greek.htm, con diversas fuentes griegas (Hellas, Athenian, Silver Mountain Greek, SPDoric, SPIonic y otras).

Sobre la transcripción del griego en caracteres latinos en la red, podéis leer los artículos de Yannis K. Andrutsópulos, profesor en la Universidad de Heidelberg, en http://www.archetype.de/greekmail/icgl99.html (en griego).

**1.5.** Dado el número inmenso de webs que abarcan los más variopintos temas, lo más básico hoy en día para navegar es saber buscar, o mejor dicho, limitar la búsqueda. Existen muchos buscadores\* generales<sup>8</sup>, que rastrean las direcciones que contienen la palabra deseada. Pero buscar sin acotar la búsqueda puede ser contraproducente, pues nos obligaría a "expurgar" el inmenso material empleando mucho tiempo. Conviene, pues, delimitar el campo de acción antes de empezar.

<sup>&</sup>lt;sup>7</sup> Etiqueta que identifica el tipo de un sitio web. Sirve para identificar el país y/o el tipo de actividad principal del sitio. Así, las instituciones gubernamentales acaban en .gov, las empresas comerciales en .com. la .es corresponde a nuestro pais, .gr a Grecia y .ky a Chipre.

<sup>8</sup> El más popular es Yahoo!, los hay también en lengua española, como Ozú.

Es, pues, imprescindible, acotar las búsquedas, bien por materias, bien por el idioma, o por regiones (countries). En la mayoría de los grandes buscadores existen ventanillas de selección para limitar dichas búsquedas. Conviene reducir el campo al máximo, eliminando, por ejemplo, todas las secciones temáticas que no nos interesen de momento (por ejemplo, si buscamos "becas", o "editoriales" no merece la pena perder tiempo rastreando las secciones de "economía, negocios, bolsa" o "deportes y espectáculos"), y especificando en qué país o al menos en qué idioma queremos buscar. Todo ello nos ahorrará tiempo y, para los que aún se sientan desbordados por la inmensa cantidad de información que acumula ahora mismo la red, simplificará considerablemente la navegación.

Pues bien, hechas estas consideraciones, que sin duda podrían ampliarse con otros consejos quizás más acertados, podemos lanzarnos ya "al agua". En este caso, a las tranquilas aguas mediterráneas.

#### **II. LA RED GRIEGA9 o**

#### **"Las tribulaciones de un internauta στο δίκτυο"**

Aunque las clasificaciones no son fáciles y dependen siempre de criterios subjetivos, intentaremos exponer primero los portales más completos y añadiremos después diversas direcciones específicas de contenido más concreto y, por ello, interés más limitado. En primer lugar nos interesan los portales monográficos, que suelen abarcar mayor cantidad de material relativo con el tema que nos interesa (textos, bibliografía, visitas y museos virtuales) y además nos remiten a otras páginas similares por medio de enlaces (links). Existen algunos oficiales, de organismos públicos, Universidades, o asociacione profesionales (por ejemplo, del poderoso sector del turismo o la prensa), pero no faltan las iniciativas individuales. Destacamos, por ejemplo, la magnífica selección de Teófilos Vamvakos, con abundancia de enlaces de variopinto carácter, como gramáticas, diccionarios, (que detallaremos después), periódicos, emisoras de radio, la OTE, el Thesaurus, la Enciclopedia Británica, y otros muchos. Visita muy aconsejable: http://users. otenet.gr/~vamvakos/menu.htm. Otra admiradora de Grecia que pone a nuestra disposición sus recopilaciones bibliográficas, fotos, pinturas, y materiales diversos es "Angie": http://www.netaxis.qc.ca/people/a.tzouvelakos/Hellas, con secciones de historia, mitología, religión, bailes, poesía griega, etc.

<sup>&</sup>lt;sup>9</sup> Para el mundo clásico remitimos a nuestro trabajo "Nuevos sistemas de almacenamiento y difusión de la información científica: Internet y el mundo griego" que aparecerá en *Minerva* 14, 2000.

Como es de esperar, hay infinidad de páginas de y sobre la Grecia moderna (y Chipre), elaboradas en ambos países y por las numerosas y activas asociaciones de griegos de la diáspora.

### **II.1. Buscadores generales:**

Un marco primordial para el neohelenista es el que intenta agrupar la Universidad de Creta, en su programa Ερμής ο Λόγιος, http://logiosermis.phl.uoc.gr, con un enlace a http://minos.libr.uoc.gr/zeta, que contiene una base de datos bibliográfica.

También el Ministerio intenta agrupar en un portal informaciones diversas de utilidad para el docente de la lengua griega. Aunque aún está en construcción, la dirección es www.komvos.edu.gr.

http://www.omogenia.com Asociación de griegos on-line, con interesantes secciones de prensa, viajes, y otras informaciones. Recomendable.

http://www.forthnet.gr/hellas

http://www.hellenism.com es otro amplio portal, con fuentes griegas, galería de fotos, convertidor de moneda, prensa, radio y televisión, y chat. Tiene también una mailing list a la que se puede uno suscribir para recibir noticias periódicamente.

http://www.hol.gr.\Greece\index\htm

http://users. hol.gr,

http://www.hri.org = Hellenic Resources Network, recoge enlaces con un montón de asociaciones relacionadas con el mundo griego. Dentro de él:

http://www.hri.org/gi= The Greek Institute y

http://www.hri.org/philper *Philhellenic Perspective,* revista de Filohe-lenistas, como indica su título.

http://calliope.jhu.edu/journal-of-modern-greek-studies página del Journal of Modern Greek Studies

http://www.me.wustl.edu/ME/faculty/add/hellas/grinter.htm

http://www.eugenfound.edu.gr/en/miscella.html

http://www.nyu.edu/pages/onassis/other/forthnet-nir.html

http://www.globalserve.on.ca/~greek/newspapers.html además de periódicos, como da a entender la dirección, incluye otras secciones, como Chipre, la diáspora, la Iglesia, música, cultura, historia, y poesía griegas.

http://www. powernet.gr/thea/menu.html

http://www.hellenicweb.com con recetas, noticias, chats, etc.

http://www.gr-indexer.gr Indice de webs griegas con secciones temáticas.

http://www.isr.umd.edu Greece on net, con interesantísimos enlaces, algunos ya citados, como las páginas oficiales de Grecia y Chipre, del Patriarcado, Viajar, el Hellenic Resources Institute, Embajadas de Grecia, entre otras.

# **II.2. Instituciones y organismos oficiales.**

Se pueden encontrar casi todos (partidos políticos incluidos) en:

http://www.omogenia.com/news-org.htm#greekorganizations

http://www.parliament.gr El parlamento griego.

http://www.culture.gr ΟΔΥΣΣΕΥΣ, portal del Ministerio de Cultura de Grecia, con enlaces a todos los demás Ministerios, otras organizaciones culturales de mundo, al Cine griego, a toda la red de Museos Estatales, Actividades culturales, al Centro Nacional del Libro http://www.book.culture.gr y a todas las Universidades del país.

http://www.ypeth.gr ΠΑΙΔΕΙΑ, portal del Ministerio de Educación y a través de él, instituciones, Universidades. Etc. os recordamos las principales: http://www. uoa.gr la Nacional Capodistria de Atenas, http://www.auth.gr Universidad de Tesalónica, http://www.uion.edu.gr la Univeversidad de Jonia, y http://www.uch.gr la Universidad de Creta.

Lista de museos de Atenas: http://www.athensguide.com/museum.html. http://www.lrf.gr Fundación Lanibrakis.

http://www.mcu.es/lab/libro/Grupo8.html Base de datos del MEC español. La incluimos aquí porque tiene una interesante sección de Literatura Griega Moderna en la base de datos del ISBN (Libro, Archivos y Bibliotecas), con 105 entradas. Muy útil para encontrar traducciones, con todos los datos de edición. http://www. areianet.gr/infoxenios/GNTO Web del EOT (oficina de Turismo) de Grecia y http://kypros.org/CTO de la de Chipre.

http://www.agn.hol.gr/hellas/attica/athens.htm Una de las muchas páginas sobre Atenas.

http://www.pasok.gr/ El PASOK y http://www.nd.gr Nueva Democracia, los dos principales partidos políticos. http://www.filmnet.gr El cine on-line en Grecia.

Y tres "organismos" fundamentales:

http://agn.hol.gr/info/olympic.htm la Olympic Airways

http://agn.hol.gr/info/ose.htm La OSE (o sea, la RENFE griega) y la http://www. ote.gr La OTE (telefónica), desde la que se pueden consultar los números de abonados.

http://www.pio.gov.cy Portal oficial del gobierno de Chipre,

http://www.kypros.org la Kypros Net, Portal oficial de Chipre, uno de las más completos, con múltiples enlaces. Incluye un curso de griego por la red y emisiones radiofónicas (se necesita tarjeta de sonido), noticias, información meteorológica, juegos y un chat.

http://www.ucv.ac.cy La Universidad de Chipre.

http://www.undp.org/missions/cyprus es la web de la Misión permanente de las Naciones Unidas para el "problema" o "cuestión" chipriota, es decir, la ocupación militar de la parte septentrional de la isla desde 1974.

#### **II.3. Diccionarios, gramáticas y cursos de griego:**

Un multidiccionario utilísimo es la Base de datos terminológicos de la Comisión Europea: http://eurodic.echo.lu/cgi-bin/edicbin/EuroDicWWW.pl.

Otro multidiccionario es el del portal de traducción LOGOS: http://www.logos. it/index, con enlaces a otros diccionarios, gramáticas, foros de discusión y revistas de traducción.

Ya hemos citado la web personal de T. Vamvakos, pero tiene un enlace donde recoge numerosos diccionarios del griego a numerosas lenguas, además de colecciones léxicas más o menos nutridas, por lo que repetimos aquí su URL: http:// users.otenet.gr/~vamvakos/lexdic.htm.

http://www2.echo.lu/edic Diccionario griego (moderno)-inglés.

http://www.lexikon.gr/main.html Diccionario griego (moderno)-inglés. Creado y mantenido por la Universidad de Tesalónica.

Telépolis, uno de los portales españoles más amplios, cuenta con una nteresantísima sección de monográficos, que recomendamos visitar (http://www2.telepolis.com). Se pueden recibir también por suscripción a su lista de distribución. El de idiomas incluye el griego, con ejercicios, diccionarios y normas gramaticales. http://www.isr.umd.edu/%7Ekanlis/Greek/Icon/welcome.htm Curso muy elemental.

http://www.greecetravel.com/learngreek ofrece también un vocabulario elemental para el viajero.

En http://call.lingnet.org/resource/language/grelr000.htm se encuentran Greek Language Learning Resources, es decir recursos varios para aprender griego, como materiales, lecciones y fuentes. Entre ellos aparecen enlaces de todo tipo, algunos de los cuales incluimos aquí en su sección correspondiente (prensa, viajes, agencias de noticias, etc.).

En cuanto a las gramáticas, la mayoría de las que se encuentran en la red son de griego clásico, así la del famoso programa PERSEUS, pero en el portal de traducción LOGOS, al que hemos hecho referencia, se encuentran unas útilísimas tablas de conjugación de verbos y otras reglas gramaticales, además de diccionarios, vocabulario, traductores, foros de discusión, crucigramas y otros instrumentos imprescindibles para el traductor. La sección de griego es http://www.logos.it/lang/ transl\_el.html.

#### **III.3. Prensa.**

Afortunadamente, gracias a la red podemos estar al tanto de la prensa griega diaria y semanal. Se puede acceder a las diversas publicaciones directamente, escribiendo su URL, pero también es frecuente enlazar por otras vías. Existen numerosos portales que los agrupan ("kioskos de prensa"), entre los cuales podemos citar: http://come.to/gmi que corresponde a Greek Media Index, portal de información con enlaces a las principales emisoras de prensa, radio y televisión.

http://www.cyna.org.cy The Cyprus News Agency (CNA): Oficina de prensa de Chipre, con versión en griego y en inglés.

http://www.dolnet.gr portal de la Lambrakis Press, que publica los principales diarios de Grecia, como Τα νέα, Το Βήμα y Athens News (en inglés), entre otros.

http://www.b-info.com/places/Greece/news Oficina de información sobre Grecia con noticias y enlaces de otras agencias de prensa

http://www.cyprusweekly.com.cy como su nombre indica, es un semanario con noticias sobre Chipre, en inglés y con posibilidad de suscripción por e-mail.

http://www.greekiosk.com,

http://www.omogenia.com/news-paper.htm

http://cgi.algonet.se/htbin/cgiwrap/esf/kioskland.pl?lando=GR

http://www.gogreece.com/pedia/links/linmed.html

http://www.omogenia.com/news-paper.htm y su homónimo de revistas: http://

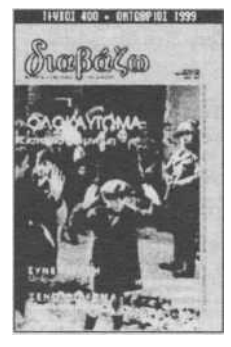

www.omogenia.com/news-mag.htm

http://www.metro.gr/200004 Revista Metro.

Además de periódicos y revistas de todo tipo, se pueden encontrar algunas publicaciones periódicas literarias de probada seriedad, como la prestigiosa *Διαβάζω* http://www.book. culture.gr/diav/index.html (imagen de la izquierda) o la revista Ithaca: http://www.book.culture.gr/ithaca/autumn99/index. html, ambas en el portal del Centro Nacional del Libro. A través de esta última se puede acceder a la Base de datos de la

literatura griega (moderna) en traducción a otras lenguas.

Una revista literaria similar es la chipriota CICADA: http://www.cicada.org, que pretende ser un punto de encuentro entre los artistas greco y turco-chipriotas con difusión a través de la red.

No faltan revistas filológicas, como el mencionado Journal of Modern Greek Studies: (http://calliope.jhu.edu/journal-of-modern-greek-studies), o la Revista de la Asociación de estudiantes de griego de la Universidad de Düsseldorf: http:// www-public.rz.uni-duesseldorf.de/~xafis/verein/deu.

EXOSTIS es una revista de cine y espectáculos de Tesalónica que se distrbuye gratuitamente en diversos puntos de la ciudad. Se puede consultar online en http:// www.exostis.gr y en ocasiones recoge información sobre el cine español, en especial el Festival de Cine de Valladolid.

http://www.telia.gr Revista Τελεία και Παύλα de Ξάνθη.

http://www.nationalgeographic.gr versión griega del National Geographic.

Algunas editoriales:

Un listado de las principales casas editoriales encontraréis en http://www.aph. cnrs.fr/Edit.html.

http://www.politeianet.gr web de la librería Πολιτεία.

http://www.kastaniotis.com portal de la editorial Kastaniotis, una de las más poderosas del país.

http://www.bookstore.gr/home/new.htm Libreria griega on Line. Muy útil para hacer pedidos desde casa, los que no tengan la posibilidad de encontrarlos en su ciudad, y para evitar venir cargados cuando viajamos...

# **II.4. Música.**

Se puede acceder por la red a diversas secciones, discográficas y demás que incluyen música griega, con enlaces a los cantantes más de moda del momento, entrevistas, grandes compositores, letras de sus canciones e incluso, si tenéis en vuestro ordenador tarjeta de sonido incorporada, la posibilidad de oírlas e incluso "bajároslas" (e.d. copiároslas). La tarjeta de sonido también es útil para escuchar la radio griega, sobre todo para los que no tienen posibilidad de conversar y escuchar el idioma y refrescar sus conocimientos. Ante de nada, conviene hacer una visita al interesante múseo monográfico en Atenas, guidados por John Marlowe: http://www.greecetravel.com/musicmuseum.

La historia del rebético en http://www.greektravel.com/rembetika. http://www.greektravel.com/matt la selección de música griega de Matt Barret, un griego establecido en EE.UU. que tiene una banda de música griega..

Aparte, compañías discofráficas:

http://click.linksynergy.com/fs-bin/stat?id=cRTlFMLWwmY&subid=3 http://www.netplan.gr/musiconline/

http://www.musiconline.gr

http://members.xoom.com/\_XOOM/Stamoulis/index.html con carátulas de Cds. http://users.hol.gr/~jjgr/links.htm

Xenophone Records: http://www.xenophone.com,

la tienda más grande de música griega: http://www.greekmusicusa.com, y una Base de datos de canciones griegas: http://www.edu.physics.uch.gr/songs. http://www.omogenia.com/music.htm portal con múltiples enlaces de música griega (intérpretes, compositores, por regiones, etc.), uno de ellos música antigua y otro cretense. De las más completas

http://www.netplan.gr/hellas/mousiki. Revista Μουσική

http://users.forthnet.gr/ath/justifier Otra revista de música: Justifier

http://www.tinokizis.com canciones en real audio.

http://members.aol.com/gwagner200/mikihome/mikihomf.htm La página de Mikis Theodorakis, en 4 idiomas.

### **II.5. Viajes.**

En http://www.greeceflights.com se pueden encontrar, supuestamente billetes de avión baratos desde casi todo el mundo... menos Madrid. Pero buscando... puede ser interesante para vuelos internos.

http://holidays-in-greece.com portal de viajes en general, con buenas direcciones e imágenes.

Otro portal de viajes es http://www.dilos.com/home/index.html, con enlaces de alojamiento, rutas recomendadas, mapas e historia de algunos lugares de valor arqueológico especial.

http://www.greektravel.com/ y http://www.greecetravel.com breve guía de viajes, con enlaces a oficinas de turismo, agencias de viajes, horarios de barcos y otros medios de transporte, incluso las primeras nociones de griego elaborada por Matt Barrett. Bastante útil. Entre sus páginas, una breve guía pare adentrarse en Atenas, http://www.athensguide.com/index.html, con consejos de todo tipo, desde culturales a gastronómicos.

http://www.go4sun.de/go4sun/start/lstatic/kultur/sprache/start.htm es un portal de viajes alemán especializado en Grecia, Chipre, Italia y Turquía, con secciones diversas, como alojamiento, el tiempo, noticias, postales para enviar a los amigos y familiares por la red y una interesante bolsa de contactos, por si alguien busca acompañante para su viaje.

Nos permitimos recomendar algunas islas, como Rodas, que muchos conocéis por los cursos allí celebrados, y que los demás deberías visitar alguna vez: http:// www.greecetravel.com/rhodes/

http://www.lesvos.com Página sobre Lesbos.

http://www.greektravel.com/greekislands/mykon.html Mikonos

http://www.greektravel.com/greekislands/santorini.html Santorini, que a pesar del turismo aún merece la pena.

Antes de bajar al Pireo y coger un ferry a alguna de las numerosas islas, conviene informarse de horarios y demás. Algunas instrucciones en http://www.athensguide.com/pireaus.html.

Para algunas rutas en concreto, podéis consultar la web de Minoan Lines: http:// www.minoan.gr.

Alojamiento.

Hay numerosas agencias que se contratan a través de la red. Pueden resultar útiles para encontrar alojamiento antes de partir. Algunas de ellas son: http://www. greecetravel.com/accommodations/index.html con un listado de hoteles y apartamentos de casi todas las islas.

http://holidays-in-greece.com ofrece también un amplio catálogo de hoteles, campings y agencias de turismo en toda Grecia, con versión en español.

Y http://www.all-hotels.gr/intro.asp recoge también un listado de hoteles.

Todos los hoteles de Chipre: http://www.dilos.com/hotel/cyprus/index.html

#### **II.6. Visitas virtuales.**

Una de las aplicaciones más divertidas y a la vez ilustrativas de Internet son las visitas virtuales, poder ver los lugares desde nuestro ordenador, con imágenes reales, fotografías e incluso reconstrucciones de monumentos. Sin duda es una de las secciones con mayor utilidad didáctica, pero incluso como divertimento es mejor que otras maneras de perder el tiempo. En este terreno hay infinidad de direcciones, que podréis encontrar vosotros mismos en cuanto os pongáis a ello. También abundan los "viajeros" entusiasmados que cuelgan sus fotos en la red al regreso. Como a éstos es más difícil seguirles la pista, os ofrecemos algunas direcciones más generales, como http://www.duth.gr/Tour.html, que incluye paseos virtuales, o http://www.dilos.com/home/.index.html, con montón de imágenes.

Especialmente recomendables son los lugares arqueológicos, como la Acrópolis de Atenas, Akrotiri en Santorini, o Knossos, que servirán también a los clasicistas.

La Acrópolis de Atenas cuenta con muchas páginas, entre otras: http://www. dilos.com/region/attica/acropolis.html o

http://www.athensguide.com/acropolis.html.

http://jcccnet.johnco.cc.ks.us/~jjackson/part.html es una de las muchas páginas dedicadas monográficamente al Partenón. Os recuerdo que podéis mandar e-mails apoyando la devolución de los Frisos desde http://www.Greece.org/parthenon/ marmara/intro\_gr.htm.

Una visita al Monte Atos, contada por nuestro amigo Matt: http://www.greektravel.com/stories/mtathosl.html. (vid. infra Bizancio)

http://www.omogenia.com/sites.htm imágenes y fotos de Grecia.

http://www.geocities.com/grzorzos/zarl.html videos y documentales.

Un domingo en Atenas hay una visita ineludible: el mercadillo de Monastiraki, donde se puede encontrar verdaderamente de todo.

Imprescindible saber regatear: http://www.athensguide.com/shopping/fleamarketpics.html.

# **II.7. Curiosidades.**

http://www.rom.gr/internetd.htm Uno de los últimamente abundantes Internetcafé (en griego).

http://redrival.com/breezer y http://redrival.com/breezer/breezerwork.htm Greeklish Converter, programa de traducción griego-inglés, que traduce páginas web. http://users.hol.gr/~jjgr/links.htm una selección de links de Yannis Ioannou, con numerosos enlaces de todo tipo (prensa, OTE, Grecia clásica, fuentes griegas, portales generales) pero sobre todo de música, con posibilidad de real-audio y entrada a algunas publicaciones de música, como Pop&Rock (griego), Mylos, con los conciertos programados en este macrolocal de Tesalónica (http://www.mylos.gr).

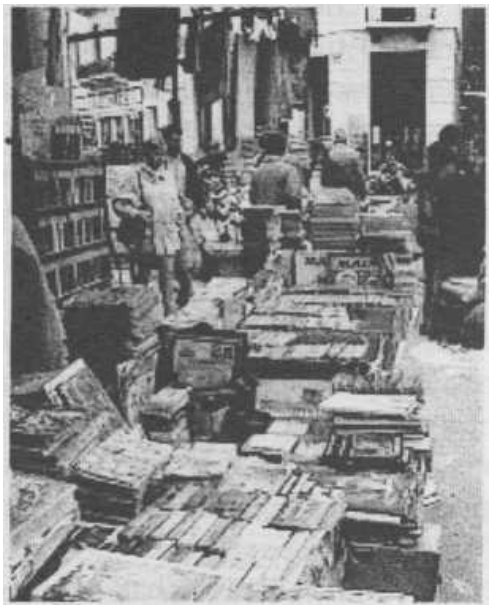

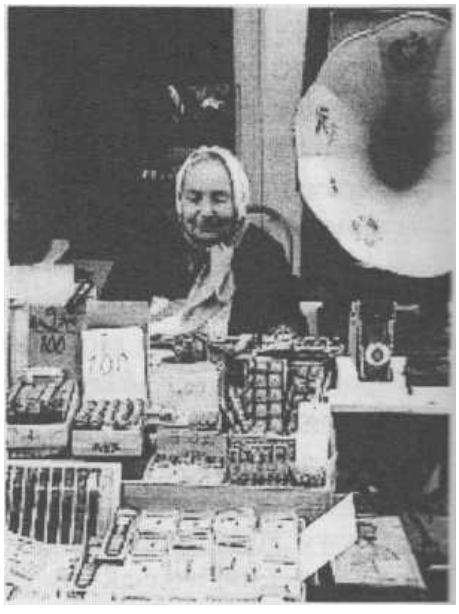

Para empezar con buen humor, podéis entrar en http://www.jokes.gr, con secciones de chistes y experiencias, a las que podéis añadir las vuestras propias, así como comentarios.

Web de la Asociación de discapacitados en Grecia: http://www.disabled.gr con su revista y enlaces: Disability Now Magazine: http://www.disabled.gr/anapiria.htm, y Archivo:

http://www.disabled.gr/books.html. lndependent Living: http://www.disabled.gr/lavda, Mailing List DISABLED: http://www.disabled.gr/contact.htm, email:info@disabled.gr.

Cómo se celebra una boda en Grecia: http://www.greecetravel.com/weddings

Cómo construir o restaurar una casa: http://www.greecetravel.com/homes

Balnearios en Lesbos: http://www.lesvos.com/spas.html En Eftalu, cerca de Molivos, hay unos baños gratuitos.

El riquísimo y sabroso souvlaki, que ha salvado nuestra economía en tantos viajes, bien se merece su propia web:

http://www.athensguide.com/souvlaki.html

Y el ούζο, δεν το συζητάμε. El de Lesbos es de los más afamados: http://www. lesvos.com/ouzo.html

Increíble pero cierto: ¡las obras del metro han acabado! Damos fe de ello, pero si aún no habéis montado en el nuevo e impecable metro, podéis hacerle una visita virtual en http://www.athensguide.com/newmetro.html.

Todo el que ha estado en Atenas sabe que coger un taxi es toda una aventura. Pues bien: hay una taxista espabilado que se ha colgado su web en Internet. Si queréis aseguraros un taxi a vuestra llegada, mandadle un mail y quizás os esté esperando en el aeropuerto http://www.athensguide.com/taxi.html

Aunque los autobuses no se quedan atrás (en cuanto a dificultad). http://www. athensguide.com/buses.html

Stavros Melisinós es una institución en Plaka: tiene una tienda de sandalias junto a la estación de Monastiraki, pero a la par que fabrica sus famosas sandalias (que

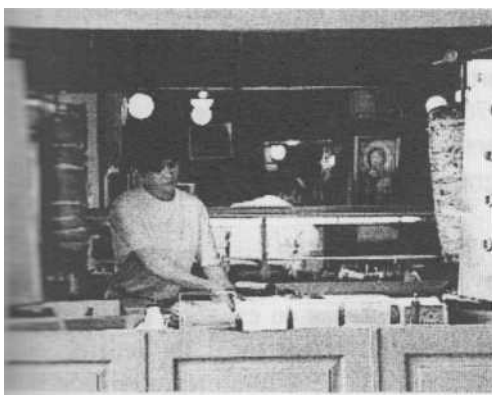

han comprado entre otros los Beatles, Sofía Loren, Nureyev, Margot Fontaine, Jackie Onassis, Anthony Quinn, George Pappard, Ursula Andress, Joseph Cotten y Gary Cooper) escribe versos. Un personaje curioso, al que podéis visitar: http://www.athensguide.com/poet.html.

#### **III. BIZANCIO.**

Sin duda este apartado merecería mayor extensión, pero no hemos profundizado el terreno, que requiere una dedicación exclusiva. No obstante, hacemos breve referencia a él, invitando a los

bizantinistas a ampliar y compartir el repertorio. Recogemos algunas direcciones- marco que a través de sus enlaces os permitirán obtener amplia información especializada.

http://www.fordham.edu/halsall/medweb/links.htm#texts Marco de entrada a multitud de páginas relacionadas con el mundo bizantino, colecciones de textos y un larguísimo etcétera. Imprescindible para bizantinistas.

http://abacus.bates.edu/~rallison/ = The Philotheou Monastery Project, incluye todos los manuscritos en monasterios bizantinos.

http://www.wm.edu/CAS/classical\_studies/wehutt/contents.html = Hypertextual Experimental Layout of Information for an On-line Suda.

El libro Byzantine Magic, de Henry Maguire se puede encontrar on-line en http:// www.doaks.org/MABM.html.

http://www.salve.edu/~romanemp/C100.htm Constantinopla El Monte Atos: http://www.greecetravel.com/thessaloniki/athos.html

# **IV. APÉNDICE. Otras direcciones que pueden ser de utilidad.**

Antes de nada, os recordamos que en la página de la Sección de Griego del Instituto de Idiomas de la Universidad de Zaragoza, http://www.unizar.es/idiomas/ griego, nuestro amigo Manolis Giatsidis ha creado una base de datos de la SHEN (= Sociedad Hispánica de Estudios Neogriegos, acceso restringido), donde los socios podéis (y deberíais) introducir vuestros datos, para que tenga alguna utilidad. Además cuenta con interesantes enlaces, com la agencia de prensa macedónica, con actualización diaria, y otras informaciones, como cursos de griego moderno y becas. http://www.mcu.es/bases/spa/isbn/lSBN.html consulta a la base de datos de ISBN a través de la página del MEC. Muy útil para buscar cualquier libro publicado en España.

El proyecto TESEO dentro del portal del MEC recoge todas las tesis leídas en Universidades españolas desde 1976: http://www.mec.es/teseo

http://www.libromedia.com Editorial Universitaria on line.

http://www.eurydice.org/present.htm Programa EURÍDICE de la Unión Europea, sobre temas de educación.

http://britannica.com La prestigiosa Enciclopedia Britannica.

Un interesantísimo y ambicioso proyecto: Biblioteca Virtual que recoge digitalizadas todas las grandes obras de literatura escritas en español, con una ficha sobre el autor, la obra y, a veces, enlaces relativos, foros de debates, servicio de trueque, bibliografía científica relacionada y, naturalmente, enlace con otras bibliotecas. Si uno se suscribe le envían por correo electrónico las novedades, las obras incorporadas, y el boletín trimestral Dulcinea.

Un proyecto similar es el Gutenberg: http://www.gutenberg.net de Illinois, que cuenta con más de 2.000 obras en inglés digitalizadas. Cuenta igualmente con una lista de distribución\* para mantenerse al día de las novedades. Tiene una versión alemana para esta literatura.

Lo del libro tradicional va a quedar para coleccionistas y románticos: ahora lo que se lleva es descargarlo de la red. Aquí tenéis la dirección de libros que se pueden encontrar on-line, nos hemos limitado a la literatura europea, que ya es bastante: http://viva.lib.virginia.edu/wess/etexts.html. Se incluye la griega, tanto clásica (remite al Perseus), como moderna. Esta última enlaza con el programa KEIMENA, elaborado por N. Sarantaku: http://members.tripod.com/~sarant\_2/ keimena html

Para finalizar, y sin pretensión de pontificar, este es un mundo que cambia a la velocidad de la luz, por lo que cualquier cosa que se diga queda obsoleta al momento. Nadie puede pretender saberlo todo y ni siquiera los especialistas consiguen estar al día de las novedades y progresos. Nosotros no pretendemos convertirnos en expertos navegantes, sino disfrutar el paseo e ir descubriendo cosas interesantes. Así pues, que nadie se desanime pensando que no tiene aún los conocimientos suficientes para embarcar. Como dice Buenaventura, la primera norma del "Internetero errante" es "explorar y no ser vago: los mejores hallazgos en la red sólo se encuentran arriesgando". Sólo nos resta animaros a navegar y, por supuesto, a comunicar vuestros descubrimientos.

Que los vientos os sean propicios.

#### **GLOSARIO10**

**Base de datos.** Especie de fichero virtual que almacena datos ("registros", normalmente divididos en "campos") en un ordenador o servidor central, que se pueden consultar desde el mismo u otro ordenador.

**Dominio.** Etiqueta que identifica el tipo de un sitio web. Sirve para identificar el país y/o el tipo de actividad principal del sitio.

**Download** = Bajar, descargar datos desde la red a un ordenador.

**E-mail (correo electrónico).** Un servicio que permite enviar y recibir mensajes por Internet por medio de ordenadores.

**Enlace (link).** Conexiones que permiten saltar de una información y/o página web a otra, o de un servidor a otro.

**FAQ.** Frequently Asked Questions. Preguntas formuladas con mayor frecuencia.

**FTP** = File Transfer Protocol. Método para enviar y recibir archivos a través de Internet.

**Hipertexto.** Texto que contiene enlaces a otros documentos. Al seleccionar un enlace automáticamente se despliega el segundo documento.

**HTML** = Lenguaje de Marcado de Hipertexto. Lenguaje de programación que se utiliza en gran parte de los documentos publicados en las páginas web.

**HTTP** = HyperText Transfer Protocol. Es el método que emplea la red para transmitir la información. Permite que el servidor remoto y la herramienta de navegación trabajen conjuntamente.

**Instalar.** Colocar por vez primera un dispositivo o programa en un ordenador y configurarlo para que sea operativo.

<sup>10</sup> Para la elaboración de este glosario hemos aprovechado un trabajo similar de nuestro compañero del Dpto. de Filología Latina Alberto Alonso.

**Interactivo.** Que se relaciona con el usuario. Denominación de programas o ficharos que permiten al usuario interevenir, p.ej., en juegos o métodos de aprendizaje de idiomas.

**Internet.** Red de interconexión mundial de ordenadores. Es la base de la World Wide Web, usualmente conocida como www, o sistema de ficheros en formato HTML.

**Mail address** = dirección de correo (electrónico), es decir, el nombre del usua- $\sin + \sin \theta$ 

**Mailing list** = lista de correo. Grupo de discusión que intercambia mensajes electrónicos acerca de un tema en particular. La lista de correo utiliza un distribuidor de correo para que un mensaje enviado a una sola dirección se despache a todas las personas de la lista. En una lista sin moderador (lista no moderada), el correo se despacha sin la intervención o modificación humana. En una lista con moderador (lista moderada), el correo llega primero a éste, quien sólo despacha el que considere apropiado para el resto del grupo.

**Motor de búsqueda.** Programas de Internet especializados en rastrear una información concreta a través de bases de datos de las páginas colgadas en la red.

**Multimedia.** Documentos que incluyen diferentes clases de datos; por ejemplo texto y audio o texto y una hoja de cálculo.

**Navegador.** Programa que permite navegar por Internet, visualizando las webs y demás servicios de la red.

**Network.** Red local. El conjunto de servidores, ordenadores y software que permite compartir recursos e información.

**Online.** Estado de un dispositivo activo y preparado para transferir datos o simplemente conectado a la red.

**Página principal.** Marco o página de introducción que permite desplazarse por medio de enlaces (links) a otras páginas de información complementaria o relacionada.

Paralelo. Que transmite o procesa los datos a la vez. En un proceso paralelo se procesan simultáneamente todos los procedimientos en marcha, sin esperar a que termine uno para comenzar otro (p.ej. impresión).

**Password.** Clave de entrada o contraseña, que el usuario establece para denegar o permitir el acceso a un ordenador o a sus archivos, a la red o al correo electrónico.

Portal. Página o web con un conjunto de servicios y utilidades (buscadores, foros, chats, etc.) que se ofrecen como puerta de acceso a Internet.

**Protocolo.** Lenguaje utilizado para comunicarse dos ordenadores entre sí. Normalmente, el más utilizado es el TCP/IP.

**Servidor.** Sistema conectado permanentemente a Internet para dar acceso a la red y proporcionar servicios como el correo electrónico.

**Telnet.** Protocolo que permite la conexión con un ordenador remoto.

**URL** = Uniform Resource Locator, referencia standar de una dirección que permite indicar su emplazamiento en Internet.

**WWW.** Acrónimo de World Wide Web, "telaraña mundial" servicio que permite navegar por los documentos por medio de enlaces hipertexto.

#### **BIBLIOGRAFIA**

Krol Ed, Conéctate al mundo de Internet, Guía y Catálogo, México 1995. Fahey Tom, Diccionario de Internet, México 1995. Parra Pérez Beatriz, Guía Visual de Internet, Madrid 1996.